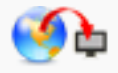

## **Graphit (Project [Interactivate\)](https://makingsenselearning.com/problem_solved/index.php?option=com_mediacenter&task=booklist&videorelated=27&hide_searchbox=1)**

Similar to a graphing calculator, use to graph functions and plot data.

<http://www.shodor.org/interactivate/activities/Graphit/>

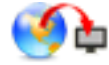

## **Equation Solver (Project [Interactivate\)](https://makingsenselearning.com/problem_solved/index.php?option=com_mediacenter&task=booklist&videorelated=27&hide_searchbox=1)**

Choose Difficulty Level and then click on New Problem. Then, choose a property to begin solving for X. Try to use the least number of steps possible.

<http://www.shodor.org/interactivate/activities/EquationSolver/>

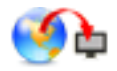

## **Positively Linear Function Machine (Project [Interactivate\)](https://makingsenselearning.com/problem_solved/index.php?option=com_mediacenter&task=booklist&videorelated=27&hide_searchbox=1)**

Enter values for X and predict the values of Y. Figure out the slope and the y-intercept for the linear function.

<http://www.shodor.org/interactivate/activities/LinearFunctMachine/>